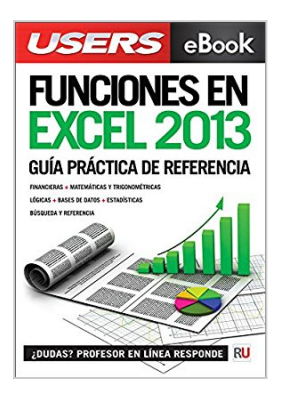

## **Funciones en Microsoft Excel 2013: Guía práctica de referencia: optimice su trabajo con las funciones más útiles. (Spanish Edition)**

From Creative Andina Corp.

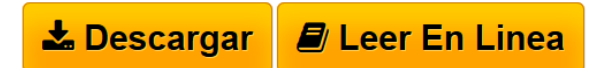

**Funciones en Microsoft Excel 2013: Guía práctica de referencia: optimice su trabajo con las funciones más útiles. (Spanish Edition)** From Creative Andina Corp.

Funciones en Microsoft Excel 2013

Guía práctica de referencia: optimice su trabajo con las funciones más útiles

- Financieras
- Matemáticas y trigonométricas
- Lógicas
- De bases de datos
- Estadísticas
- De búsqueda y referencia

"Excel 2013 es el programa más popular de la suite Office y su uso se extiende constantemente a más ámbitos y disciplinas."

Excel 2013 cuenta con múltiples funciones y conocerlas nos permite encontrar la manera más rápida y sencilla de resolver cualquier tarea que requiera la realización de cálculos o el trabajo con gran cantidad de datos.

Esta obra es una guía de referencia útil tanto para usuarios nuevos como experimentados, dado que posibilita una consulta puntual, eficaz y directa acerca de cuestiones que siempre generan dudas, como la sintaxis o los parámetros de cada función. Se incluyen descripciones y ejemplos elaborados que ayudan a una comprensión más simple.

En este libro aprenderá:

• Funciones financieras: amortización de inversiones y bienes, tasa de interés y de retorno, rendimiento de inversiones.

• Funciones matemáticas y trigonométricas: polinomios y matrices. Seno, coseno y tangente de ángulos especificados (y viceversa). Cálculo de múltiplos y divisores. Potencia y raíz. Logaritmos.

• Funciones estadísticas: promedios, máximos y mínimos. Predicción de valores. Desvío estándar. Varianza. Cuartil y percentil. Momento R de Pearson. Distribuciones de Poisson, Weibull y Chi. Transformación Fisher.

• Funciones para bases de datos y manejo de textos: trabajo con celdas que cumplan un criterio prefijado. Recorte de textos, conversión de romanos a arábigos. Código ASCII y concatenación de textos.

• Funciones de ingeniería: funciones de Bessel. Conversión de binarios a decimales, hexadecimales y octales. Operaciones con números complejos y pasaje entre sistemas de medida.

Nivel de usuario: Básico / Intermedio

Categoría: Excel / Microsoft

RedUsers es la editorial de libros de informática y computación más importante del idioma español. Sus manuales pueden leerse tanto impresos como en PC y dispositivos portátiles.

**[Descargar](http://bookspoes.club/es/read.php?id=B00RANEVWS&src=fbs)** [Funciones en Microsoft Excel 2013: Guía práctica de r ...pdf](http://bookspoes.club/es/read.php?id=B00RANEVWS&src=fbs)

**[Leer en linea](http://bookspoes.club/es/read.php?id=B00RANEVWS&src=fbs)** [Funciones en Microsoft Excel 2013: Guía práctica de](http://bookspoes.club/es/read.php?id=B00RANEVWS&src=fbs) [...pdf](http://bookspoes.club/es/read.php?id=B00RANEVWS&src=fbs)

## **Funciones en Microsoft Excel 2013: Guía práctica de referencia: optimice su trabajo con las funciones más útiles. (Spanish Edition)**

From Creative Andina Corp.

**Funciones en Microsoft Excel 2013: Guía práctica de referencia: optimice su trabajo con las funciones más útiles. (Spanish Edition)** From Creative Andina Corp.

Funciones en Microsoft Excel 2013

Guía práctica de referencia: optimice su trabajo con las funciones más útiles

- Financieras
- Matemáticas y trigonométricas
- Lógicas
- De bases de datos
- Estadísticas
- De búsqueda y referencia

"Excel 2013 es el programa más popular de la suite Office y su uso se extiende constantemente a más ámbitos y disciplinas."

Excel 2013 cuenta con múltiples funciones y conocerlas nos permite encontrar la manera más rápida y sencilla de resolver cualquier tarea que requiera la realización de cálculos o el trabajo con gran cantidad de datos.

Esta obra es una guía de referencia útil tanto para usuarios nuevos como experimentados, dado que posibilita una consulta puntual, eficaz y directa acerca de cuestiones que siempre generan dudas, como la sintaxis o los parámetros de cada función. Se incluyen descripciones y ejemplos elaborados que ayudan a una comprensión más simple.

En este libro aprenderá:

• Funciones financieras: amortización de inversiones y bienes, tasa de interés y de retorno, rendimiento de inversiones.

• Funciones matemáticas y trigonométricas: polinomios y matrices. Seno, coseno y tangente de ángulos especificados (y viceversa). Cálculo de múltiplos y divisores. Potencia y raíz. Logaritmos.

• Funciones estadísticas: promedios, máximos y mínimos. Predicción de valores. Desvío estándar. Varianza. Cuartil y percentil. Momento R de Pearson. Distribuciones de Poisson, Weibull y Chi. Transformación Fisher.

• Funciones para bases de datos y manejo de textos: trabajo con celdas que cumplan un criterio prefijado. Recorte de textos, conversión de romanos a arábigos. Código ASCII y concatenación de textos.

• Funciones de ingeniería: funciones de Bessel. Conversión de binarios a decimales, hexadecimales y octales. Operaciones con números complejos y pasaje entre sistemas de medida.

Nivel de usuario: Básico / Intermedio

Categoría: Excel / Microsoft

RedUsers es la editorial de libros de informática y computación más importante del idioma español. Sus manuales pueden leerse tanto impresos como en PC y dispositivos portátiles.

**Descargar y leer en línea Funciones en Microsoft Excel 2013: Guía práctica de referencia: optimice su trabajo con las funciones más útiles. (Spanish Edition) From Creative Andina Corp.**

## Format: Kindle eBook

Download and Read Online Funciones en Microsoft Excel 2013: Guía práctica de referencia: optimice su trabajo con las funciones más útiles. (Spanish Edition) From Creative Andina Corp. #OGP605IVM94

Leer Funciones en Microsoft Excel 2013: Guía práctica de referencia: optimice su trabajo con las funciones más útiles. (Spanish Edition) by From Creative Andina Corp. para ebook en líneaFunciones en Microsoft Excel 2013: Guía práctica de referencia: optimice su trabajo con las funciones más útiles. (Spanish Edition) by From Creative Andina Corp. Descarga gratuita de PDF, libros de audio, libros para leer, buenos libros para leer, libros baratos, libros buenos, libros en línea, libros en línea, reseñas de libros epub, leer libros en línea, libros para leer en línea, biblioteca en línea, greatbooks para leer, PDF Mejores libros para leer, libros superiores para leer libros Funciones en Microsoft Excel 2013: Guía práctica de referencia: optimice su trabajo con las funciones más útiles. (Spanish Edition) by From Creative Andina Corp. para leer en línea.Online Funciones en Microsoft Excel 2013: Guía práctica de referencia: optimice su trabajo con las funciones más útiles. (Spanish Edition) by From Creative Andina Corp. ebook PDF descargarFunciones en Microsoft Excel 2013: Guía práctica de referencia: optimice su trabajo con las funciones más útiles. (Spanish Edition) by From Creative Andina Corp. DocFunciones en Microsoft Excel 2013: Guía práctica de referencia: optimice su trabajo con las funciones más útiles. (Spanish Edition) by From Creative Andina Corp. MobipocketFunciones en Microsoft Excel 2013: Guía práctica de referencia: optimice su trabajo con las funciones más útiles. (Spanish Edition) by From Creative Andina Corp. EPub **OGP605IVM94OGP605IVM94OGP605IVM94**